## **How to remove search link?**

Sometimes, you may want to remove certain content intentionally. And below link gives you a power to remove that links.

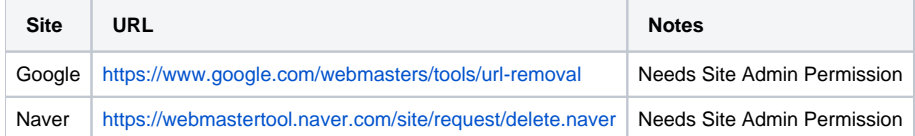